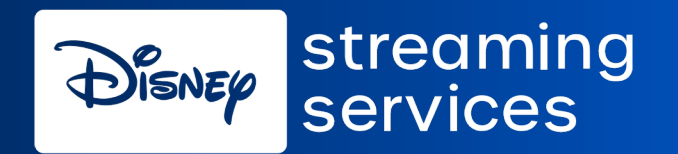

# **Making New Friends Apache Traffic Control + Varnish**

**Eric Friedrich Content Distribution Architect** 

# Disney Streaming Services - Who We Are

- Disney Streaming Services brings beloved characters, timeless stories, and epic sporting events to a global audience through world-class direct-to-consumer video services including Disney+ and ESPN+.
- **Built Media Caching Solutions around Live Events** 
	- Wrestlemania 34, Super Bowl LI
- Leveraging Commercial Content Delivery Networks (CDN)
- VOD was a different experience
	- WWE Network VOD and HBO Now
	- Lower peaks but more sustained traffic
	- Diverse content library
	- Variety and library size impacted user experiences

#### Who I Am

- Previously at Cisco/Synamedia contributing to Traffic Control
	- Focus on turnkey Service Provider CDN product

● Currently with Disney Streaming Services

● Combining existing Varnish caching infrastructure with Apache Traffic Control

# **Topics**

- Content Distribution at Disney Streaming Services
- Varnish Cache Basics
- Integrating Varnish in ATC
- $\bullet$  Q&A

# Content Distribution at Disney Streaming

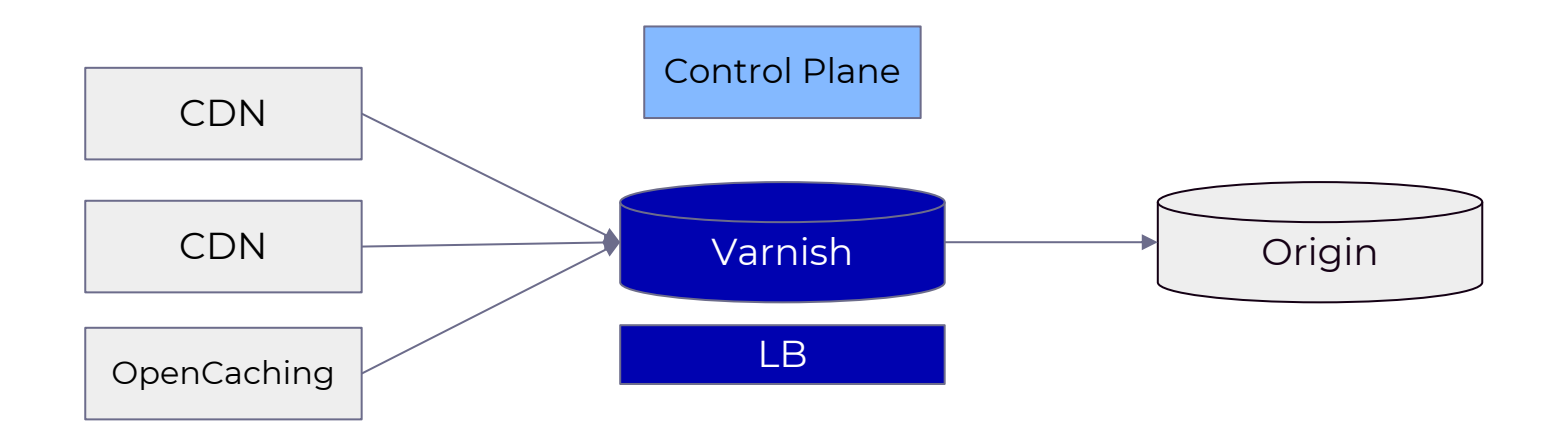

- Focused on origin shielding for commercial CDNs and OpenCaching
- Mix of Varnish caches and L7 load balancers
- Custom control plane

#### Origin Shield Request Routing

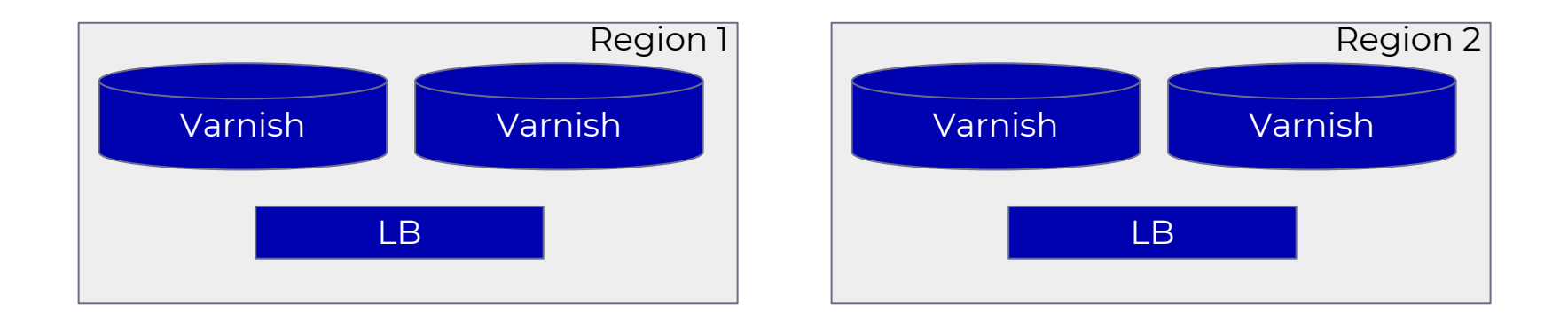

- Multiple Clusters of caches serve geographic regions
- Clients are CDNs so they perform localization on viewers
- Loadbalancers do consistent hashing and health checking on caches

# Varnish Cache

# Varnish Cache

- Varnish is a highly configurable reverse proxy
- Also Open Source! BSD-2 clause
- Configurable through Varnish Config Language (VCL)
	- Handles remapping, rewrites, TTLs, headers, custom logging, etc…
	- Pluggable backend selection
	- Backend health probing
- Separate TLS terminating proxy Hitch or HAProxy

#### VCL Subroutines

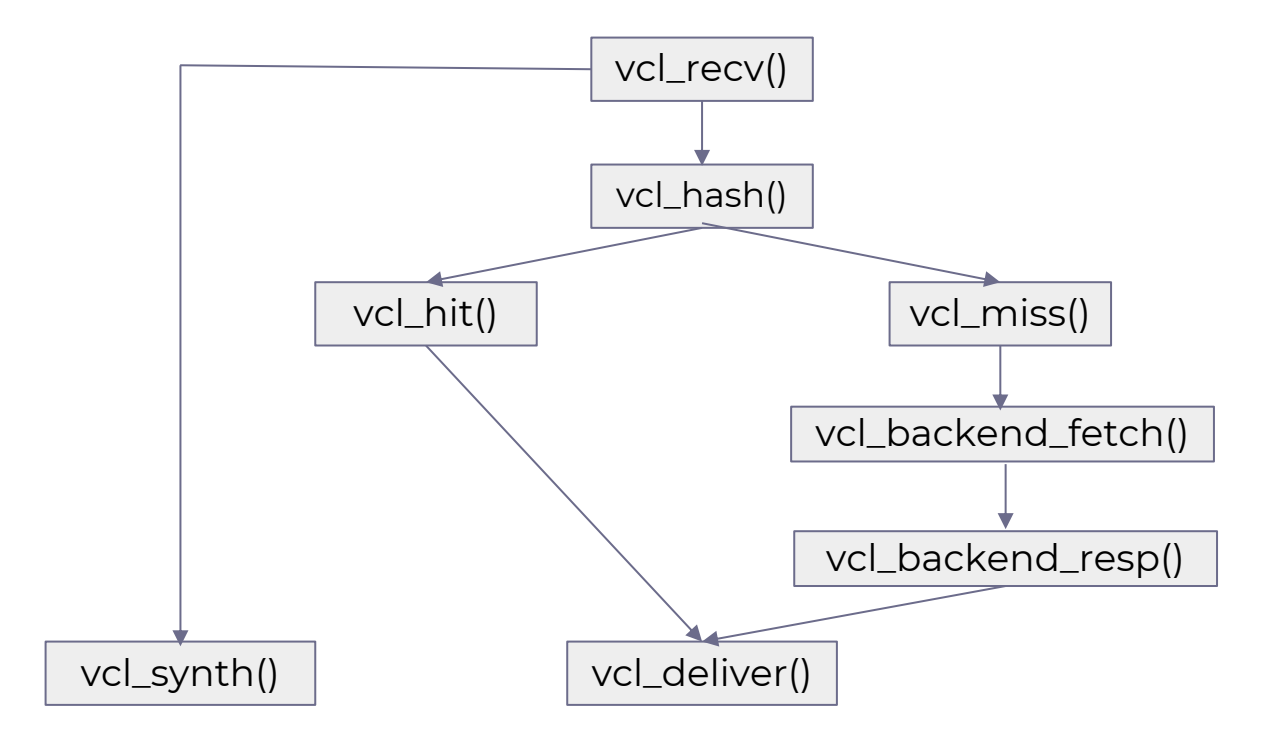

#### CDN Request Processing Responsibilities

- Delivery Service Isolation
- Request Scrubbing/Normalization
- Backend Selection
- Cache Key Creation
- Cached Object TTL Management
- Setting Response headers
- Logging

#### VCL Delivery Service Isolation

- VCL Labels provide isolation between Delivery Services
- Labels are separate bundles of VCL specifying different behaviors
- Label is activated based on incoming request properties (i.e. Host header)

```
sub vcl recv() {
 if (req.http.Host ~ "live.cdn.example.com") {
   return (vcl(live ds));
 } else if (req.http.Host ~ "vod.cdn.example.com") {
    return (vcl(vod_ds));
 } else {
    return (synth(503));
  }
}
```
#### Request Normalization

```
sub vcl_recv() {
 unset req.http.Authorization;
 if (req.method != GET) {
    return(synth(405));
  }
```

```
set req.url = regsub(req.url, "\:*$", "");
 set req.url = regsub(req.url, "^", "/req_prefix");
}
```
- Stripping Request Headers
- Filter Request Method
- Strip query strings
- URL Rewrite

#### Backend Selection

```
import directors; 
backend parent1 {
  host = "192.168.0.1";
}
backend parent2 {
  host = "192.168.0.10";
}
sub vcl_init() {
  new random dir = directions.random();
  random dir.add backend(parent1, 1.0);
  random dir.add backend(parent2, 9.0);
}
sub vcl recv()
  set req.backend hint = random dir.backend();
}
sub vcl backend req() {
  set bereq.http.Host = "origin.example.com";
}
```
- Choosing Backend/Next-Hop
	- Random Weighted Selection of backend
	- Other Directors Hash, Shard, Fallback, etc...
	- Host header remap

#### Varnish Consistent Hashing

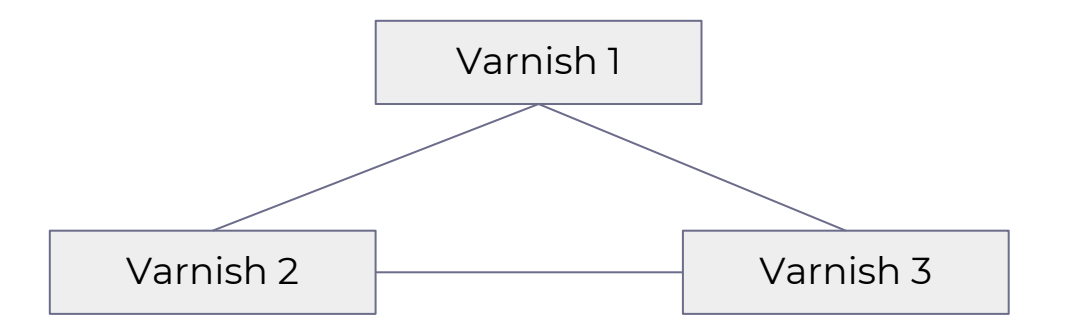

- Requests are received by any cache in the cluster, i.e "Edge" host
	- Shield fetches from Origin and caches locally
	- Edge proxies response back to client
- Shield host is determined by consistent hash of path
- Edge host is determined by client connection

#### Varnish Consistent Hashing

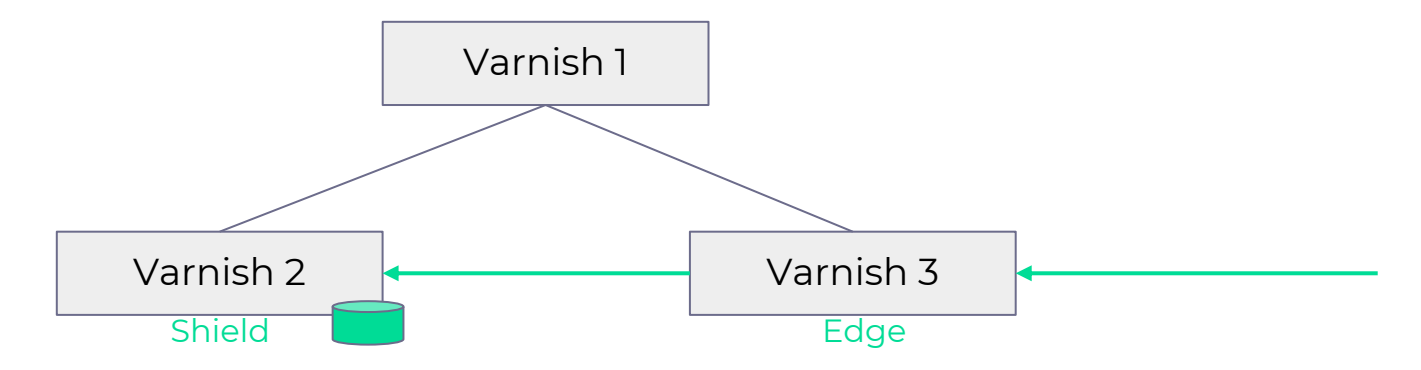

- Requests are received by any cache in the cluster, i.e "Edge" host
	- Shield fetches from Origin and caches locally
	- Edge proxies response back to client
- Shield host is determined by consistent hash of path
- Edge host is determined by client connection

# Varnish Consistent Hashing

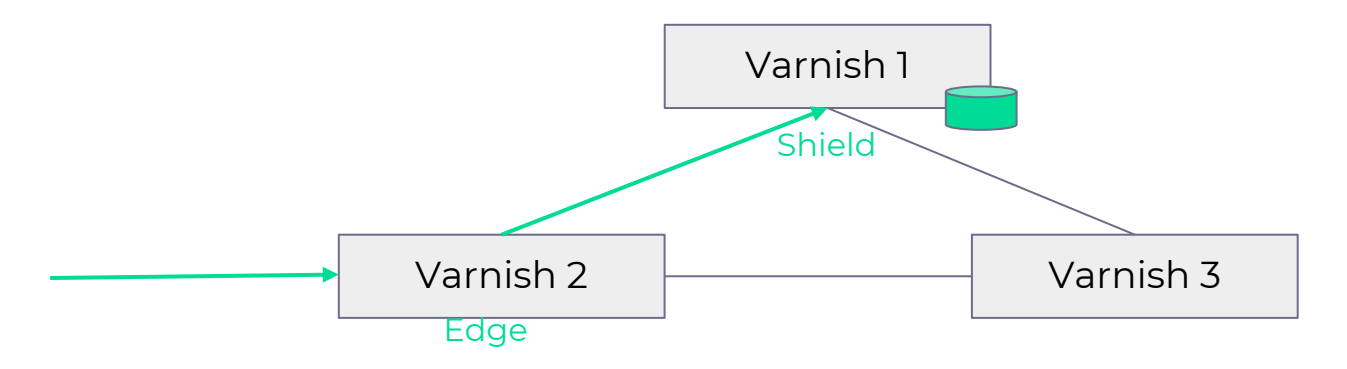

- Requests are received by any cache in the cluster, i.e "Edge" host
	- Shield fetches from Origin and caches locally
	- Edge proxies response back to client
- Shield host is determined by consistent hash of path
- Edge host is determined by client connection

# Integrating Varnish in ATC

# Integrating Varnish in ATC

- Motivation
- Configuration Generation
- Health Monitoring of Varnish

# Integrating Varnish in ATC

- Prototyping custom solution as component of edge delivery strategy
- Extension of existing origin shield infrastructure
- Uses ATC Traffic Monitor for Health Protocol
- Uses ATC Traffic Router for client localization and redirection

#### Prototype Edge Delivery

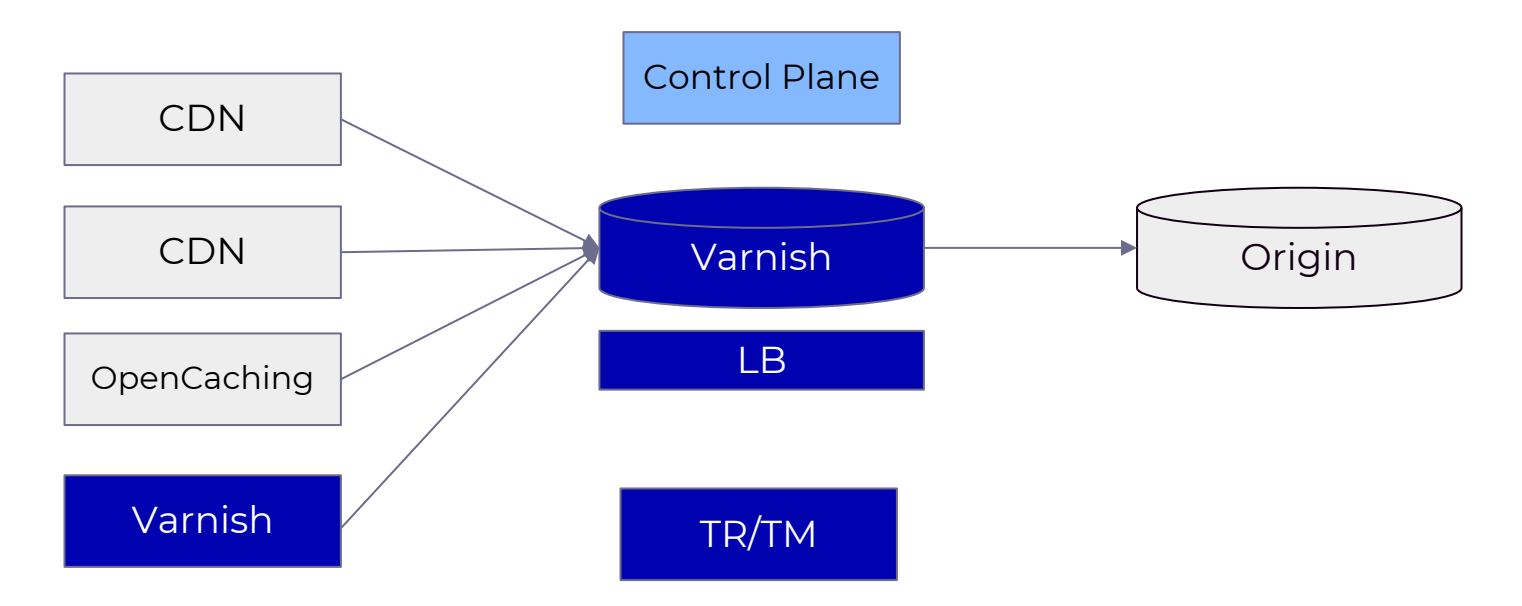

# Configuration Generation

- Implementing ATC TO authentication and APIs
- Hosting static files
	- (Deep)CZF
	- MMDB
- Added generation of
	- crconfig.json
	- monitoring.json
	- sslkeys.json
- Control Plane uses Apache Freemarker templates to generate VCL & ATC files

#### Config File Templates

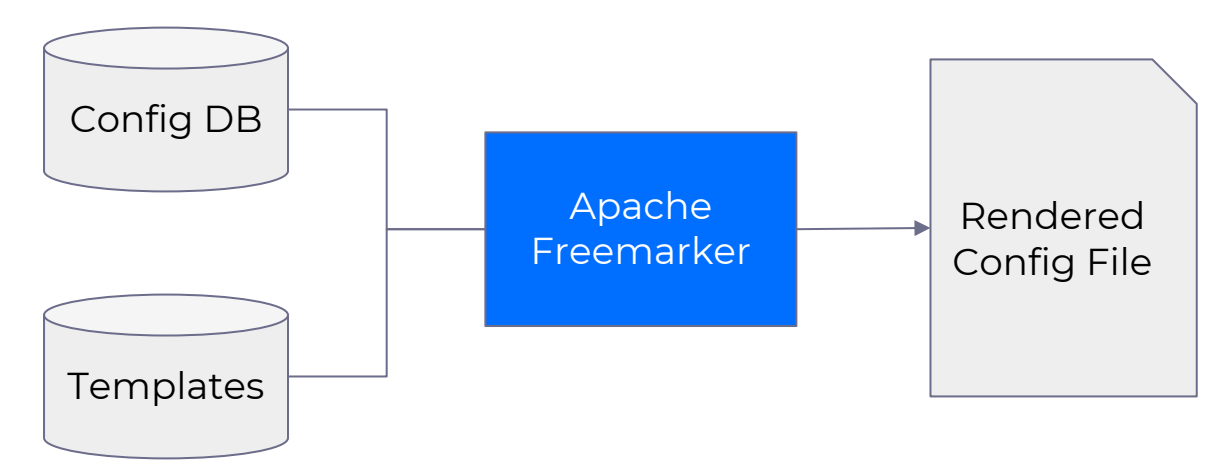

- Freemarker combines context variables from DB with templates.
- Separating syntax of file from config variables eases development.

#### CRConfig Template Sample

```
"deliveryServices": {
       <#list deliveryServices as ds>
      "${ds.id}": {
          "anonymousBlockingEnabled": "${ds.atcVpnBlock}",
          <#if ds.atcBypassFqdn?has_content>
            "bypassDestination": {
              "HTTP": {
                "port": "80",
                "fqdn": "${ds.atcBypassFqdn}"
              }
            },
          </#if>
          "domains": [
              "${ds.dnsName}.${cdn.domainName}"
          \vert,
},
```
# Health Monitoring of Varnish

- Implemented a Varnish Module (vmod) to replace astats
- Varnish needs a vmod to generate an HTTP response body
- Code references astats implementation when possible
	- Uses same /proc and sysfs interfaces for data gathering
- No DS stats yet, just load avg and NIC bandwidth
	- Need further instrumentation for Delivery Service specific stats
	- Likely based on another vmod for creating custom counters

# Calling libvmod\_astats

```
import astats;
acl atc tm acl { "192.168.10.0"/24;}
sub vcl recv() {
  if (req.url \sim "\land astats") {
    if (client.ip \sim atc tm acl) {
      set req.http.astats = true
      return(synth(200, "OK"));
    } else {
      return synth(403);
    } 
  }
}
sub vcl_synth() {
  if (req.http.astats) {
    synthetic(astats.info(...));
    return (deliver); 
  }
}
```
- vcl\_recv()
	- Matches URL with regex
	- Apply Traffic Monitor ACL
	- Signals astats mode to synthetic response with internal request header
- vcl\_synth()
	- Calls astats with interface name
	- Astats internally generates JSON response
	- Body returned to client

# Health Monitoring of Varnish

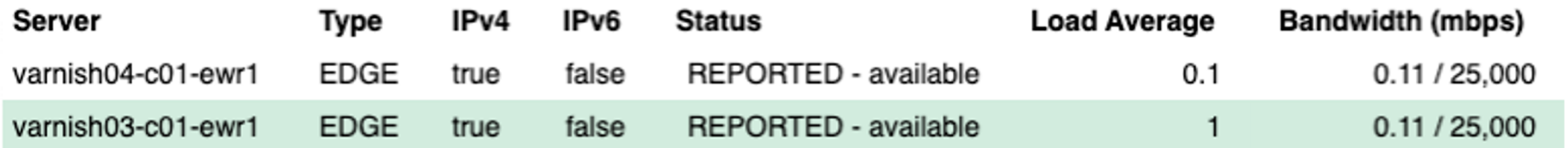

- Proof Cache polling works
- Many pieces still under construction
	- IPv6
	- Multiple Interfaces sharing single IP- not bonding
	- Reporting as a single interface, with bandwidths summed

# TLS Certificate Handling

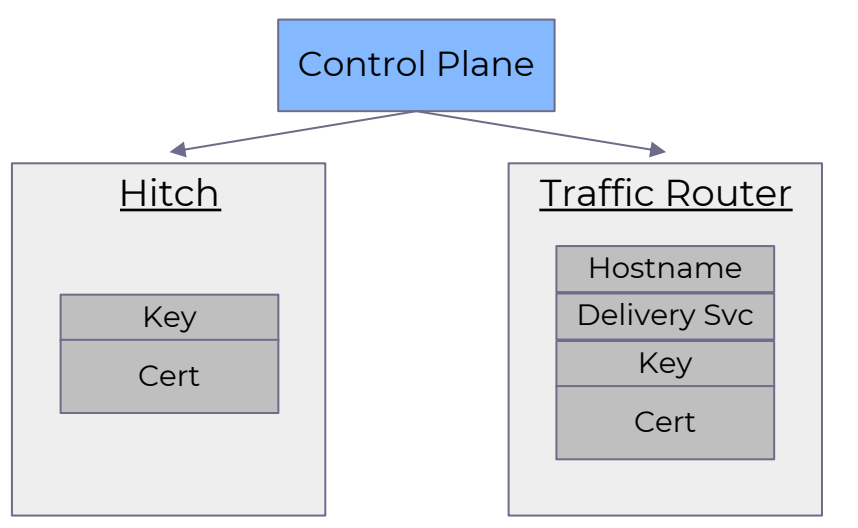

- TLS keys/certs are stored in Control Plane
- Control Plane publishes Hitch PEM bundle and Traffic Router sslkeys.json
- Found a small bug in Subject Alternate Name wildcard matching

#### Anycast Traffic Routers

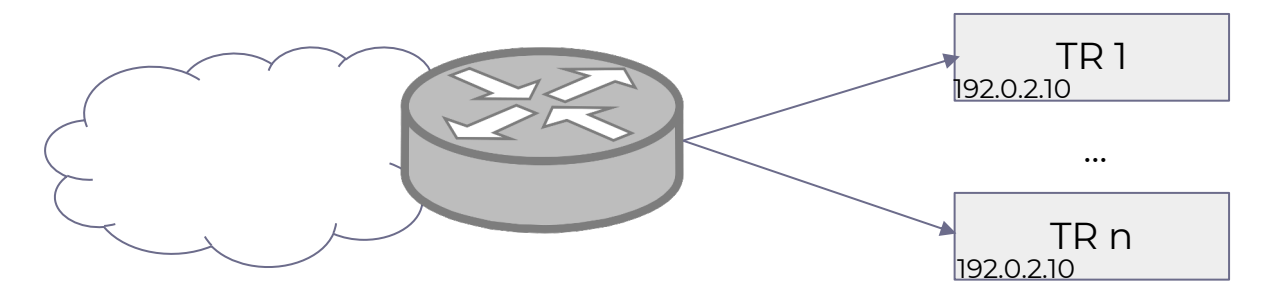

- DNS servers are often run using Anycast
- For Traffic Router, embedded DNS server must bind to port 53 TCP and UDP on the Anycast Virtual IPs
- TR listen IP configuration goes in dns.properties and server.xml dns.udp.host=192.0.2.10 dns.tcp.host=192.0.2.10

#### **Conclusion**

- Varnish Cache's flexibility leads to easy integration with ATC
- Will hopefully do an Open Source libvmod-astats contribution
- ORT cache-side config generation could be extended to generate VCLs

Questions?